# Documentation et mise au point de programmes - Exercices - CORRECTION

## Documenter son programme

## Exercice 1

Donnez un meilleur nom et une chaîne de documentation à la fonction suivante.

def  $f(a, b)$ : return a + b

#### Correction

- Meilleur nom : somme
- Chaîne de documentation possible :

''' Renvoie la somme des deux nombres entrés en paramètres '''

## Exercice 2

Donnez un meilleur nom et une chaîne de documentation à la fonction suivante, le paramètre t étant un tableau.

```
def f(t):
  s = 0for i in range(len(t)):
      s = s + t[i]return s / len(t)
```
#### Correction

En observant le code de la fonction, on se rend compte qu'à la fin de la boucle for la variable s contient la somme des éléments de t . La valeur renvoyée est donc la somme des éléments de t divisé par le nombre d'éléments de t .

- Meilleur nom : moyenne
- Chaîne de documentation possible :

```
\bar{r}'n 'n 
Renvoie la moyenne des éléments du tableau t.
t étant un tableau de nombres non vide.
'''
```
Vous noterez la nécessité d'indiquer que le tableau doit être non vide sinon len(t) vaut zéro et il y a une division par zéro. Il faut aussi que la variable s soit un nombre pour pouvoir faire le calcul s / len(t) donc on a précisé que t doit contenir des nombres.

## Programmation défensive

### Exercice 3

On considère la fonction indice\_maxi\_tab(T) suivante. A l'aide de la construction assert , proposez un test vérifiant si la précondition sur le tableau T est validée (*on ne cherchera pas à écrire la fonction*).

```
def indice_maxi_tab(T):
   """
    Renvoie l'indice de la première occurence de la valeur
   maximale du tableau T. T est supposé non vide.
    "" "" ""
    # TEST A ECRIRE ICI
```
#### **Correction**

Il faut vérifier que T est non vide donc on peut par exemple vérifier que la longueur de T n'est pas nulle avec le test suivant :

assert  $len(T)$  != 0

#### Exercice 4

On considère la fonction quotient(a, b) suivante. A l'aide de la construction assert , proposez un test vérifiant si les préconditions sont validées.

```
def quotient(a, b):
    '''Renvoie la valeur du quotient de a par b, b étant non nul.
    '''# TEST A ECRIRE ICI
```
#### Correction

Il faut vérifier que b n'est pas nul. Le test suivant permet de le faire :

## Tester ses programmes

#### Exercice 5

- 1. En utilisant assert , donnez un jeu de tests de qualité pour la fonction suivante.
- 2. Faites ensuite passer vos tests à la fonction.

```
def multiplication(a, b):
   '''Renvoie le produit de a par b,
   où a et b sont deux nombres quelconques.
    '''return a * b
```
#### Correction

On peut proposer le jeu de tests suivant en prenant soin de tester les cas particuliers.

```
assert multiplication(2, 4) == 8 # test classique
assert multiplication(\theta, 3) == \theta # multiplication par zéro
assert multiplication(5, -6) == -30 # produit de nombres de signes contraires
assert multiplication(-5, -1) == 5 # produit de deux nombres négatifs
```
Vous remarquerez que l'on n'a pas testé les multiplications de deux nombres réels car il faudait alors comparer deux nombres réels, ce qu'il faut absolument éviter à cause de leur représentation approximative. Par exemple, le test suivant n'est pas validé alors qu'il devrait l'être :

assert multiplication $(0.1, 0.2) == 0.02$ 

```
---------------------------------------------------------------------------
AssertionError Traceback (most recent call last)
<ipython-input-13-6925c4341a2c> in <module>
---> 1 assert multiplication(0.1, 0.2) == 0.02
AssertionError:
```
#### Références :

- Documents ressources du DIU EIL Nantes, C. DECLERCQ.
- Numérique et Sciences Informatiques, 1re, T. BALABONSKI, S. CONCHON, J.-C. FILLIATRE, K.

NGUYEN, éditions ELLIPSES : Site du [livre](https://www.nsi-premiere.fr/)

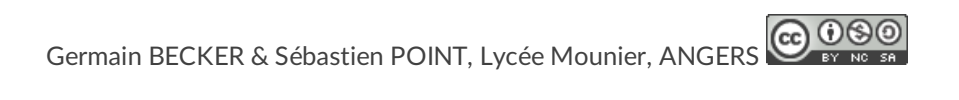